## Inbox

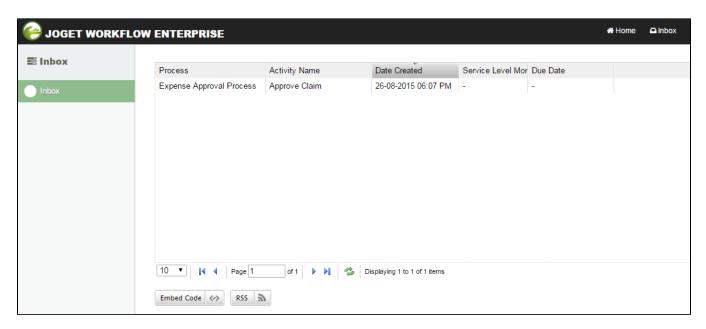

Figure 1: Inbox

Inbox contains all the pending and assigned tasks of the currently logged in user. This element is also made available in Userview through Universal Inbox.

- Assignment
- Embed Code
- RSS